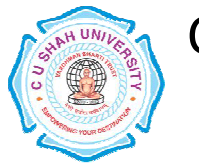

# C. U. SHAH UNIVERSITY - WADHWANCITY FACULTY OF MANAGEMENT STUDIES

BACHELOR OF BUSINESS ADMINISTRATION (BBA)

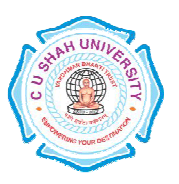

# SEMESTERI (ONE) CODE 4MS01COA1 Name of SubjectComputer Applications

## Teaching & Evaluation Scheme

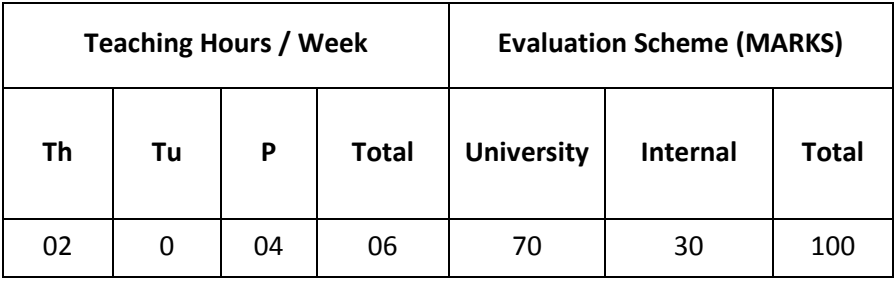

### **Objectives**

- Introduce Information Technology and Computers.
- To make students familiar with Word Processor
- Help to understand basic concepts of Internet
- Help to deal with Workbook

#### Prerequisite

• Basic operation of Computer System (On/Off, Power Supply etc…)

#### Course outline

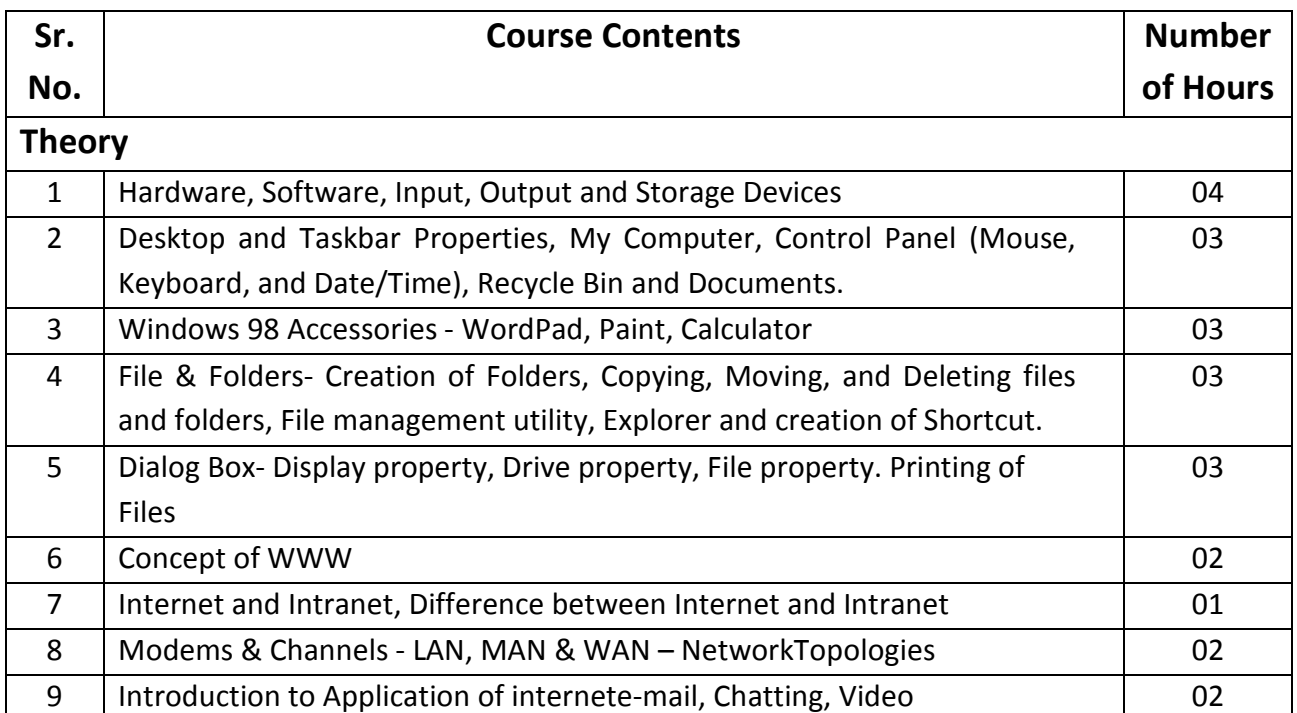

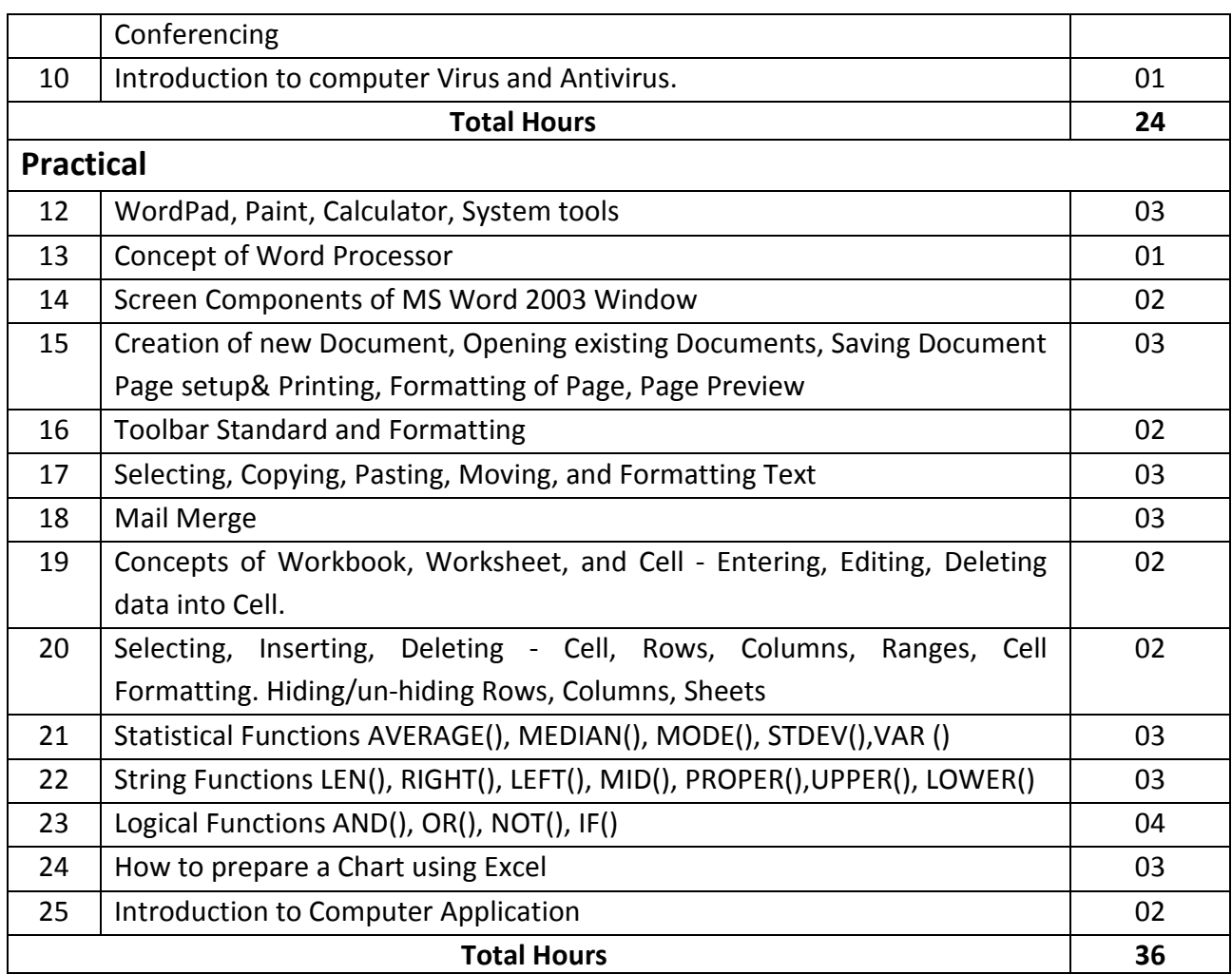

#### Learning Outcomes

TheoreticalOutcomeUnderstanding basic operation of Window and Word Processor and the tools for word processing. Basic of Internet and operation and Workbook

**Practical Outcome** Deal with word processing and the basic tools of Microsoft Word.Deal with workbook and worksheet & able to work with statistical, string and logical functions and to prepare chart

# Teaching & Learning Methodology

- Lectures and Practical in Computer Lab
- Projects
- Assignments
- Practical exercise

#### Books Recommended

- 1. 'Exploring Microsoft Office XP', John Breeden and Michael Cheek, BPB Publications, New Delhi, 2001.
- 2. 'MS Office',Pierce, Prentice Hall of India, New Delhi, 2007
- 3. 'MS Office Plain & Simple', Jerry Joyce, and Marianne Moon, Prentice Hall of India, New Delhi, 2007.
- 4. 'MS Office Step by Step', Joyce Cox, Prentice Hall of India, New Delhi, 2007.
- 5. 'Window-98 6 in 1', Prantice Hall Publication
- 6. 'ABC of Window-98', BPB Publication

#### E-Resources

- 1. http//www.microsoft.com/enable/training/
- 2. http//www.baycongroup.com/word.htm
- 3. http//excelexposure.com/